## Package 'tximport'

October 16, 2019

#### <span id="page-0-0"></span>Version 1.12.3

- Title Import and summarize transcript-level estimates for transcriptand gene-level analysis
- Description Imports transcript-level abundance, estimated counts and transcript lengths, and summarizes into matrices for use with downstream gene-level analysis packages. Average transcript length, weighted by sample-specific transcript abundance estimates, is provided as a matrix which can be used as an offset for different expression of gene-level counts.
- Author Michael Love [cre,aut], Charlotte Soneson [aut], Mark Robinson [aut], Rob Patro [ctb], Andrew Parker Morgan [ctb], Ryan C. Thompson [ctb], Matt Shirley [ctb], Avi Srivastava [ctb]
- Maintainer Michael Love <michaelisaiahlove@gmail.com>

License GPL  $(>=2)$ 

#### VignetteBuilder knitr

Imports utils, stats, methods

Suggests knitr, rmarkdown, testthat, tximportData, TxDb.Hsapiens.UCSC.hg19.knownGene, readr (>= 0.2.2), limma, edgeR, DESeq2 (>= 1.11.6), rhdf5, jsonlite, matrixStats, Matrix

URL <https://github.com/mikelove/tximport>

biocViews DataImport, Preprocessing, RNASeq, Transcriptomics, Transcription, GeneExpression, ImmunoOncology

RoxygenNote 6.1.1

NeedsCompilation no

Encoding UTF-8

git\_url https://git.bioconductor.org/packages/tximport

git\_branch RELEASE\_3\_9

git\_last\_commit acbdead

git last commit date 2019-06-25

Date/Publication 2019-10-15

### <span id="page-1-0"></span>R topics documented:

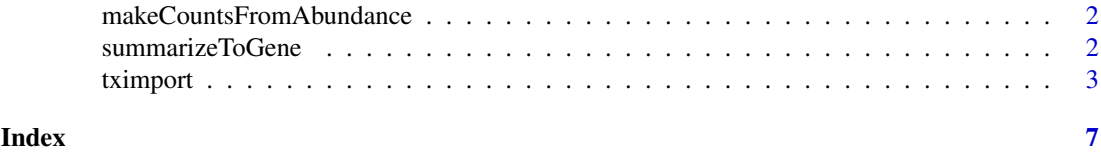

makeCountsFromAbundance

*Low-level function to make counts from abundance using matrices*

#### Description

Simple low-level function used within [tximport](#page-2-1) to generate scaledTPM or lengthScaledTPM counts, taking as input the original counts, abundance and length matrices. NOTE: This is a low-level function exported in case it is needed for some reason, but the recommended way to generate countsfrom-abundance is using [tximport](#page-2-1) with the countsFromAbundance argument.

#### Usage

```
makeCountsFromAbundance(countsMat, abundanceMat, lengthMat,
  countsFromAbundance = c("scaledTPM", "lengthScaledTPM"))
```
#### Arguments

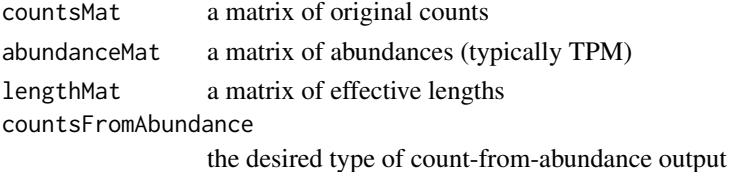

#### Value

a matrix of count-scale data generated from abundances. for details on the calculation see [tximport.](#page-2-1)

summarizeToGene *Summarize estimated quantitites to gene-level*

#### Description

Summarizes abundances, counts, lengths, (and inferential replicates or variance) from transcript- to gene-level.

#### Usage

```
summarizeToGene(object, ...)
## S4 method for signature 'list'
summarizeToGene(object, tx2gene, varReduce = FALSE,
  ignoreTxVersion = FALSE, ignoreAfterBar = FALSE,
 countsFromAbundance = c("no", "scaledTPM", "lengthScaledTPM"))
```
#### <span id="page-2-0"></span>tximport 3

#### Arguments

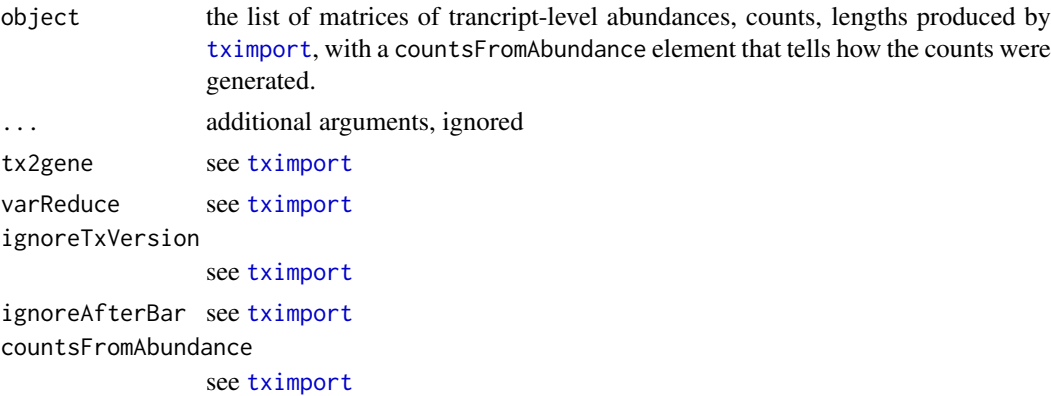

#### Value

a list of matrices of gene-level abundances, counts, lengths, (and inferential replicates or variance if inferential replicates are present).

#### See Also

[tximport](#page-2-1)

<span id="page-2-1"></span>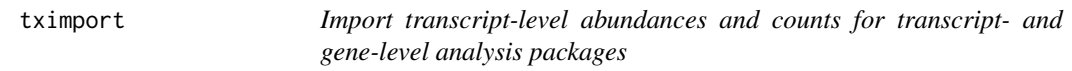

#### Description

tximport imports transcript-level estimates from various external software and optionally summarizes abundances, counts, and transcript lengths to the gene-level (default) or outputs transcript-level matrices (see txOut argument).

#### Usage

```
tximport(files, type = c("none", "salmon", "sailfish", "alevin",
  "kallisto", "rsem", "stringtie"), txIn = TRUE, txOut = FALSE,
 countsFromAbundance = c("no", "scaledTPM", "lengthScaledTPM",
  "dtuScaledTPM"), tx2gene = NULL, varReduce = FALSE,
 dropInfReps = FALSE, infRepStat = NULL, ignoreTxVersion = FALSE,
  ignoreAfterBar = FALSE, geneIdCol, txIdCol, abundanceCol, countsCol,
 lengthCol, importer = NULL, existenceOptional = FALSE,
  sparse = FALSE, sparseThreshold = 1, readLength = 75)
```
#### Arguments

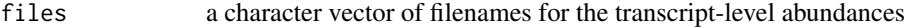

type character, the type of software used to generate the abundances. Options are "salmon", "sailfish", "alevin", "kallisto", "rsem", "stringtie", or "none". This argument is used to autofill the arguments below (geneIdCol, etc.) "none" means that the user will specify these columns.

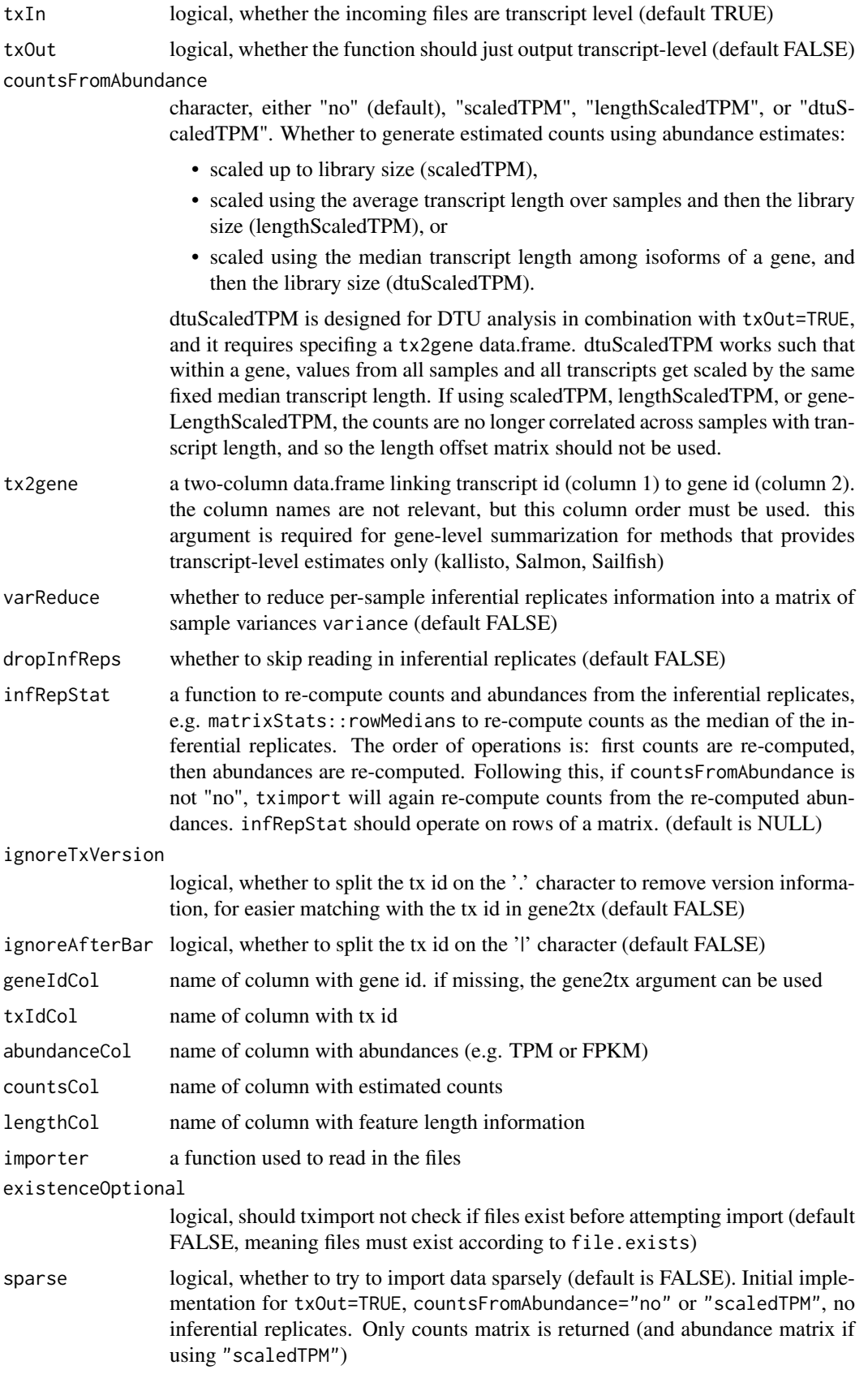

#### <span id="page-4-0"></span>tximport 50 to 50 to 50 to 50 to 50 to 50 to 50 to 50 to 50 to 50 to 50 to 50 to 50 to 50 to 50 to 50 to 50 to

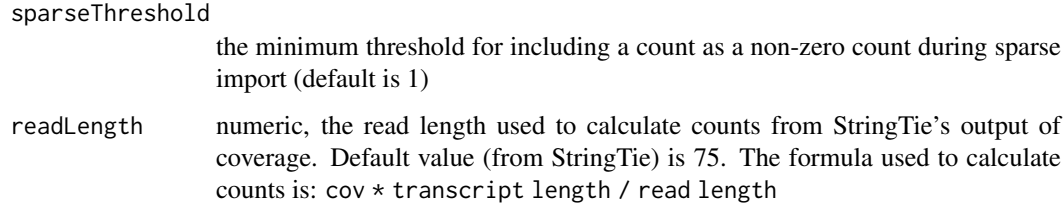

#### Details

tximport will also load in information about inferential replicates – a list of matrices of the Gibbs samples from the posterior, or bootstrap replicates, per sample – if these data are available in the expected locations relative to the files. The inferential replicates, stored in infReps in the output list, are on estimated counts, and therefore follow counts in the output list. By setting varReduce=TRUE, the inferential replicate matrices will be replaced by a single matrix with the sample variance per transcript/gene and per sample.

While tximport summarizes to the gene-level by default, the user can also perform the import and summarization steps manually, by specifing txOut=TRUE and then using the function summarizeToGene. Note however that this is equivalent to tximport with txOut=FALSE (the default).

Solutions to the error "tximport failed at summarizing to the gene-level":

- 1. provide a tx2gene data.frame linking transcripts to genes (more below)
- 2. avoid gene-level summarization by specifying txOut=TRUE
- 3. set geneIdCol to an appropriate column in the files

See vignette('tximport') for example code for generating a tx2gene data.frame from a TxDb object. Note that the keys and select functions used to create the tx2gene object are documented in the man page for [AnnotationDb-class](#page-0-0) objects in the AnnotationDbi package (TxDb inherits from AnnotationDb). For further details on generating TxDb objects from various inputs see vignette('GenomicFeatures') from the GenomicFeatures package.

For type="alevin" all arguments other than files are ignored, and files should point to a single quants\_mat.gz file, in the directory structure created by the alevin software (e.g. do not move the file or delete the other important files). tximport is solely importing the gene-by-cell matrix of counts, as txi\$counts, and effective lengths are not estimated. Length correction should not be applied to datasets where there is not an expected correlation of counts and feature length.

#### Value

a simple list containing matrices: abundance, counts, length. Another list element 'countsFromAbundance' carries through the character argument used in the tximport call. If detected, and txOut=TRUE, inferential replicates for each sample will be imported and stored as a list of matrices, itself an element infReps in the returned list. If varReduce=TRUE the inferential replicates will be summarized according to the sample variance, and stored as a matrix variance. The length matrix contains the average transcript length for each gene which can be used as an offset for gene-level analysis.

#### References

Charlotte Soneson, Michael I. Love, Mark D. Robinson (2015): Differential analyses for RNA-seq: transcript-level estimates improve gene-level inferences. F1000Research. [http://dx.doi.org/](http://dx.doi.org/10.12688/f1000research.7563.1) [10.12688/f1000research.7563.1](http://dx.doi.org/10.12688/f1000research.7563.1)

#### Examples

```
# load data for demonstrating tximport
# note that the vignette shows more examples
# including how to read in files quickly using the readr package
library(tximportData)
dir <- system.file("extdata", package="tximportData")
samples <- read.table(file.path(dir,"samples.txt"), header=TRUE)
files <- file.path(dir,"salmon", samples$run, "quant.sf.gz")
names(files) <- paste0("sample",1:6)
# tx2gene links transcript IDs to gene IDs for summarization
tx2gene <- read.csv(file.path(dir, "tx2gene.gencode.v27.csv"))
txi <- tximport(files, type="salmon", tx2gene=tx2gene)
```
# <span id="page-6-0"></span>Index

AnnotationDb-class, *[5](#page-4-0)*

makeCountsFromAbundance, [2](#page-1-0)

summarizeToGene, [2](#page-1-0) summarizeToGene,list-method *(*summarizeToGene*)*, [2](#page-1-0)

tximport, *[2,](#page-1-0) [3](#page-2-0)*, [3](#page-2-0)